## **6.087 Lecture 8 – January 21, 2010**

#### **•** Review

- **•** Pointers
	- [Void pointers](#page-6-0)
	- Function pointers

<span id="page-0-0"></span>• Hash table

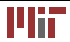

- pointers: **int** x; **int**∗ p=&x;
- pointers to pointer: **int** x; **int**∗ p=&x;**int**∗∗ pp=&p;
- Array of pointers: **char**∗ names[]={"abba","u2"};
- Multidimensional arrays: **int** x [20][20];

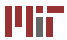

- LIFO: last in first out data structure.
- items are inserted and removed from the same end.
- **operations:** push(),pop(),top()
- can be implemented using arrays, linked list

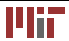

- FIFO: first in first out
- items are inserted at the rear and removed from the front.
- operations: queue(),dequeue()
- can be implemented using arrays, linked list

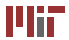

- Infix:  $(A+B) * (C-D)$
- prefix: \*+AB-CD
- postfix: AB+CD-\*

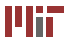

## **6.087 Lecture 8 – January 21, 2010**

#### **•** Review

- **•** Pointers
	- [Void pointers](#page-6-0)
	- Function pointers

<span id="page-5-0"></span>• Hash table

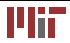

## **Void pointers**

- C does not allow us to declare and use void **variables**.
- void can be used only as return type or parameter of a function.
- C allows void **pointers**
- Question: What are some scenarios where you want to pass void pointers?
- void pointers can be used to point to any data type
	- **int** x; **void**∗ p=&x; /∗points to int ∗/
	- **float** f ;**void**∗ p=&f; /∗points to float ∗/
- <span id="page-6-0"></span>• void pointers cannot be dereferenced. The pointers should always be cast before dereferencing. **void**∗ p; printf ("%d",\*p); /\* invalid \*/ **void**∗ p; **int** ∗px=(**int**∗)p; printf ("%d",∗px); /∗valid ∗/

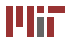

## **Function pointers**

- In some programming languages, functions are first class variables (can be passed to functions, returned from functions etc.).
- In C, function itself is not a variable. But it is possible to declare pointer to functions.
- Question: What are some scenarios where you want to pass pointers to functions?
- Declaration examples:
	- **int** (∗fp )( **int** ) /∗notice the () ∗/
	- **int** (∗fp )(**void**∗,**void**∗)
- <span id="page-7-0"></span>• Function pointers can be assigned, pass to and from functions, placed in arrays etc.

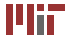

Definition: Callback is a piece of executable code passed to functions. In C, callbacks are implemented by passing function pointers.

Example:

**void** qsort(**void**∗ arr, **int** num,**int** size,**int** (∗fp )(**void**∗ pa,**void**∗pb))

- $qsort()$  function from the standard library can be sort an array of any datatype.
- Question: How does it do that? callbacks.
- $\bullet$  qsort() calls a function whenever a comparison needs to be done.
- The function takes two arguments and returns (<0,0,>0) depending on the relative order of the two items.

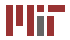

## **Callback (cont.)**

```
int \text{arr} \left[ \left. \right] = \left\{ 10, 9, 8, 1, 2, 3, 5 \right\};\right./* callback */int asc ( void∗ pa , void∗ pb ) 
{ 
  return (∗ ( int ∗) pa − ∗( int ∗) pb ) ; 
} 
/* callback */int desc ( void∗ pa , void∗ pb ) 
{ 
  return (* (int*)pb - *(int*)pa);} 
/* sort in ascending order */qsort ( arr , sizeof ( a rr ) / sizeof ( int ) , sizeof ( int ) , asc ) ; 
/* sort in descending order */
qsort ( arr , sizeof ( a rr ) / sizeof ( int ) , sizeof ( int ) , desc ) ;
```
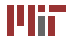

# **Callback (cont.)**

Consider a linked list with nodes defined as follows:

```
struct node { 
  int data ; 
  struct node∗ next ; 
} ;
```
Also consider the function 'apply' defined as follows:

```
void apply ( struct node∗ phead , 
         void (∗ fp ) ( void ∗ , void∗ ) , 
         void∗ arg) /* only fp has to be named */
{ 
    struct node∗ p=phead ; 
    while ( p !=NULL) 
     { 
       fp (p, arg); /* can also use (* fp )(p, arg) * /p=p−>next ; 
     }
```
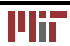

}

#### **Iterating:**

```
struct node∗ phead ; 
/ ∗ populate somewhere ∗ / 
void print (void∗ p, void∗ arg)
{ 
     struct node∗ np =( struct node ∗) p ; 
     print f("<sub>®d</sub>", np->data);
} 
apply (phead, print, NULL);
```
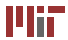

# **Callback (cont.)**

**Counting nodes:** 

```
void dototal (void∗ p, void∗ arg)
{ 
  struct node∗ np=( struct node ∗) p ; 
  int * ptotal = (int*) arg;
  ∗ p t o t a l += np−>data ; 
} 
int total = 0;
apply (phead, dototal, &total);
```
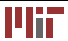

## **Array of function pointers**

Example:Consider the case where different functions are called based on a value.

```
enum TYPE{SQUARE, RECT, CIRCILE, POLYGON};
struct shape { 
   float params [MAX];
  enum TYPE type ; 
} ;

void draw ( struct shape∗ ps )

{
  switch ( ps−>type ) 
   { 
     case SQUARE: 
       draw_square ( ps ) ; break ; 
     case RECT: 
       draw_rect ( ps ) ; break ; 
      . . .
```
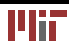

} }

The same can be done using an array of function pointers instead.

```
void (∗ fp [ 4 ] ) ( struct shape∗ ps )=
{&draw_square ,&draw_rec ,& draw_circle ,& draw_poly } ;

typedef void (∗ fp ) ( struct shape∗ ps ) drawfn ;

drawfn fp[4]=
{&draw_square ,&draw_rec ,& draw_circle ,& draw_poly } ;
void draw ( struct shape∗ ps )
{
  (*fp [ps \rightarrow type]) (ps); /* call the correct function */
}
```
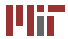

## **6.087 Lecture 8 – January 21, 2010**

#### **•** Review

- **•** Pointers
	- [Void pointers](#page-6-0)
	- Function pointers

#### <span id="page-15-0"></span>• Hash table

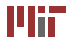

### **Hash table**

Hash tables (hashmaps) combine linked list and arrays to provide an *efficient* data structure for storing dynamic data. Hash tables are commonly implemented as an array of linked lists (hash tables with chaining).

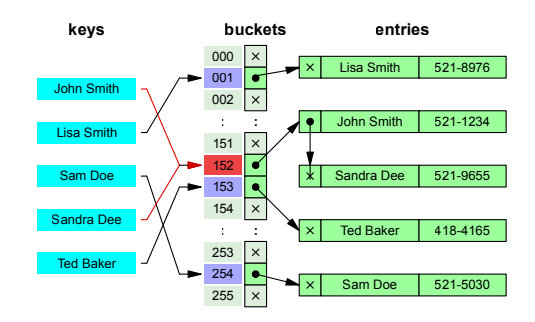

Figure: Example of a hash table with chaining (source: wikipedia)

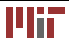

- Each data item is associated with a *key* that determines its location.
- *Hash functions* are used to generate an evenly distributed hash value.
- A *hash collision* is said to occur when two items have the same hash value.
- Items with the same hash keys are chained
- Retrieving an item is  $O(1)$  operation.

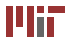

Hash functions:

- A hash function maps its input into a finite range: hash value, hash code.
- The hash value should ideally have uniform distribution. why?
- Other uses of hash functions: cryptography, caches (computers/internet), bloom filters etc.
- Hash function types:
	- Division type
	- Multiplication type
- Other ways to avoid collision: linear probing, double hashing.

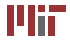

```
#define MAX_BUCKETS 1000 
#define MULTIPLIER 31 
struct wordrec 
{ 
  char∗ word ;

  unsigned long count ;
  struct wordrec ∗ next ;

} ; 
/ ∗ hash bucket ∗ /
```

```
struct wordrec * table [MAX LEN];
```
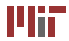

```
unsigned long hashstring (const char∗ str)
{ 
  unsigned long hash=0;
  while (∗ str)
    { 
      hash= hash*MULTIPLIER+* str;
      str++;} 
  return hash%MAX_BUCKETS; 
}
```
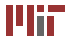

```
struct wordrec * lookup (const char * str, int create)
{ 
  struct wordrec<sup>*</sup> curr=NULL;
  unsigned long hash=hashstring (str);
  struct wordrec* wp=table [hash];
  for ( curr=wp; curr!=NULL ; curr=curr –>next)
    /* search */ :
notfound : 
  i f ( create ) 
       /* add to front */return curr ; 
}
```
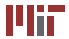

MIT OpenCourseWare <http://ocw.mit.edu>

6.087 Practical Programming in C January (IAP) 2010

For information about citing these materials or our Terms of Use,visit: [http://ocw.mit.edu/terms.](http://ocw.mit.edu/terms)

÷.